## Ben Forta

# **W MGNIENIU OKA** OPANUJ JĘZYK ZAPYTAŃ W  $\bullet$  10 MINUT DZIENNIE

Wydanie IV

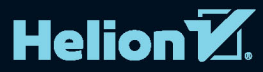

Tytuł oryginału: Sams Teach Yourself SQL in 10 Minutes, Fourth Edition

Tłumaczenie: Rafał Jońca

ISBN: 978-83-283-1089-6

Authorized translation from the English language edition: SAMS TEACH YOURSELF SOL IN 10 MINUTES, Fourth Edition; ISBN 0672336073; by Ben Forta; published by Pearson Education, Inc; publishing as SAMS Publishing.

Copyright © 2013 by Pearson Education, Inc.

All rights reserved. No part of this book may be reproduced or transmitted in any form or by any means, electronic or mechanical, including photocopying, recording or by any information storage retrieval system, without permission from Pearson Education Inc. Polish language edition published by HELION S.A. Copyright © 2015.

Wszelkie prawa zastrzeżone. Nieautoryzowane rozpowszechnianie całości lub fragmentu niniejszej publikacji w jakiejkolwiek postaci jest zabronione. Wykonywanie kopii metodą kserograficzną, fotograficzną, a także kopiowanie książki na nośniku filmowym, magnetycznym lub innym powoduje naruszenie praw autorskich niniejszej publikacji.

Wszystkie znaki występujące w tekście są zastrzeżonymi znakami firmowymi bądź towarowymi ich właścicieli.

Autor oraz Wydawnictwo HELION dołożyli wszelkich starań, by zawarte w tej książce informacje były kompletne i rzetelne. Nie biorą jednak żadnej odpowiedzialności ani za ich wykorzystanie, ani za związane z tym ewentualne naruszenie praw patentowych lub autorskich. Autor oraz Wydawnictwo HELION nie ponoszą również żadnej odpowiedzialności za ewentualne szkody wynikłe z wykorzystania informacji zawartych w książce.

Wydawnictwo HELION ul. Kościuszki 1c, 44-100 GLIWICE tel. 32 231 22 19, 32 230 98 63 e-mail: *helion@helion.pl* WWW: *http://helion.pl* (księgarnia internetowa, katalog książek)

Pliki z przykładami omawianymi w książce można znaleźć pod adresem: *ftp://ftp.helion.pl/przyklady/sqldko.zip*

Drogi Czytelniku! Jeżeli chcesz ocenić tę książkę, zajrzyj pod adres *http://helion.pl/user/opinie/sqldko* Możesz tam wpisać swoje uwagi, spostrzeżenia, recenzję.

Printed in Poland.

- [Kup książkę](http://helion.pl/rf/sqldko)
- 
- Oceń książkę • Oceń książkę
- 
- [Księgarnia internetowa](http://ebookpoint.pl/r/4CAKF)<br>• Lubię to! » Nasza społeczność • Lubię to! » Nasza społeczność

## Spis treści

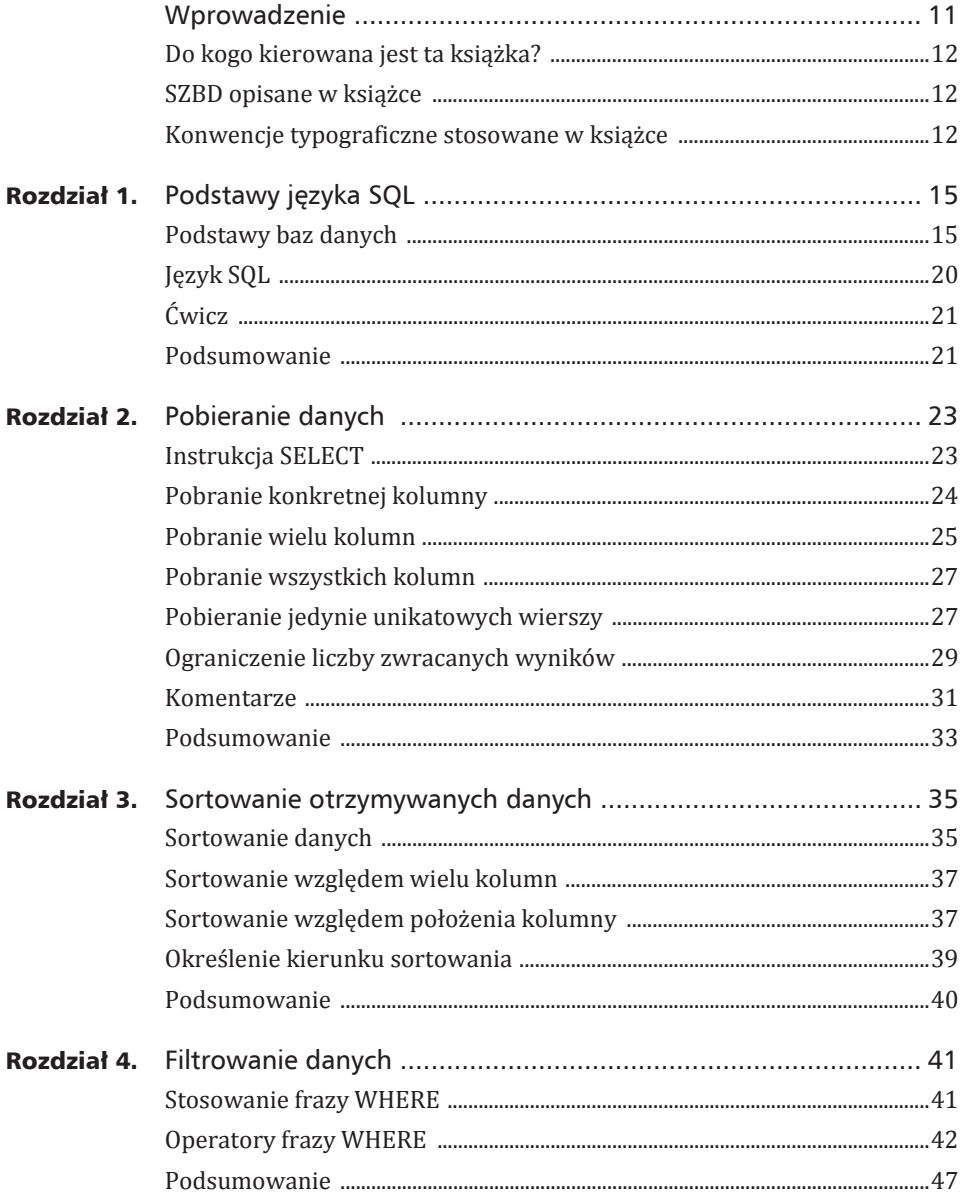

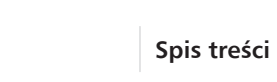

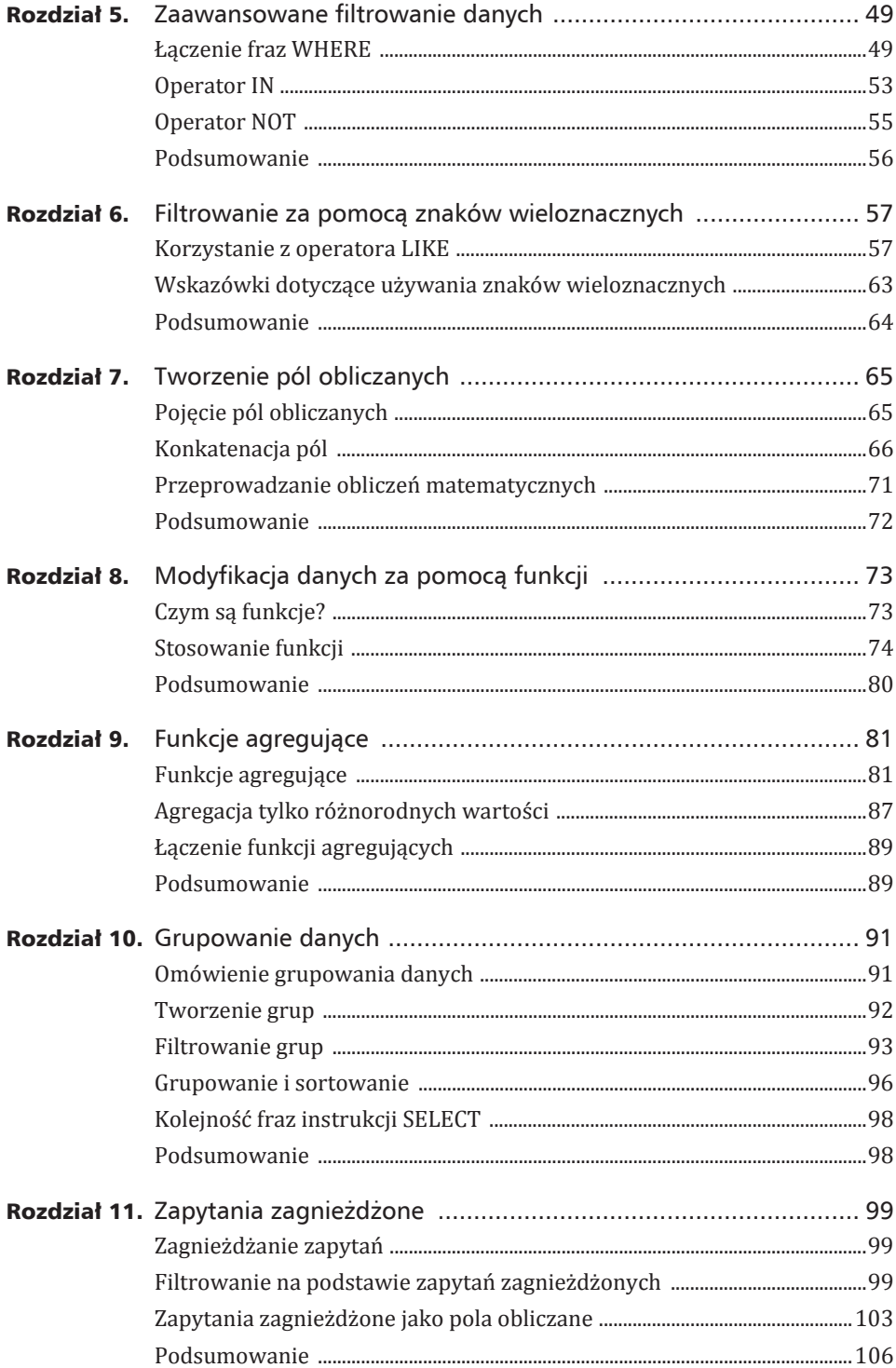

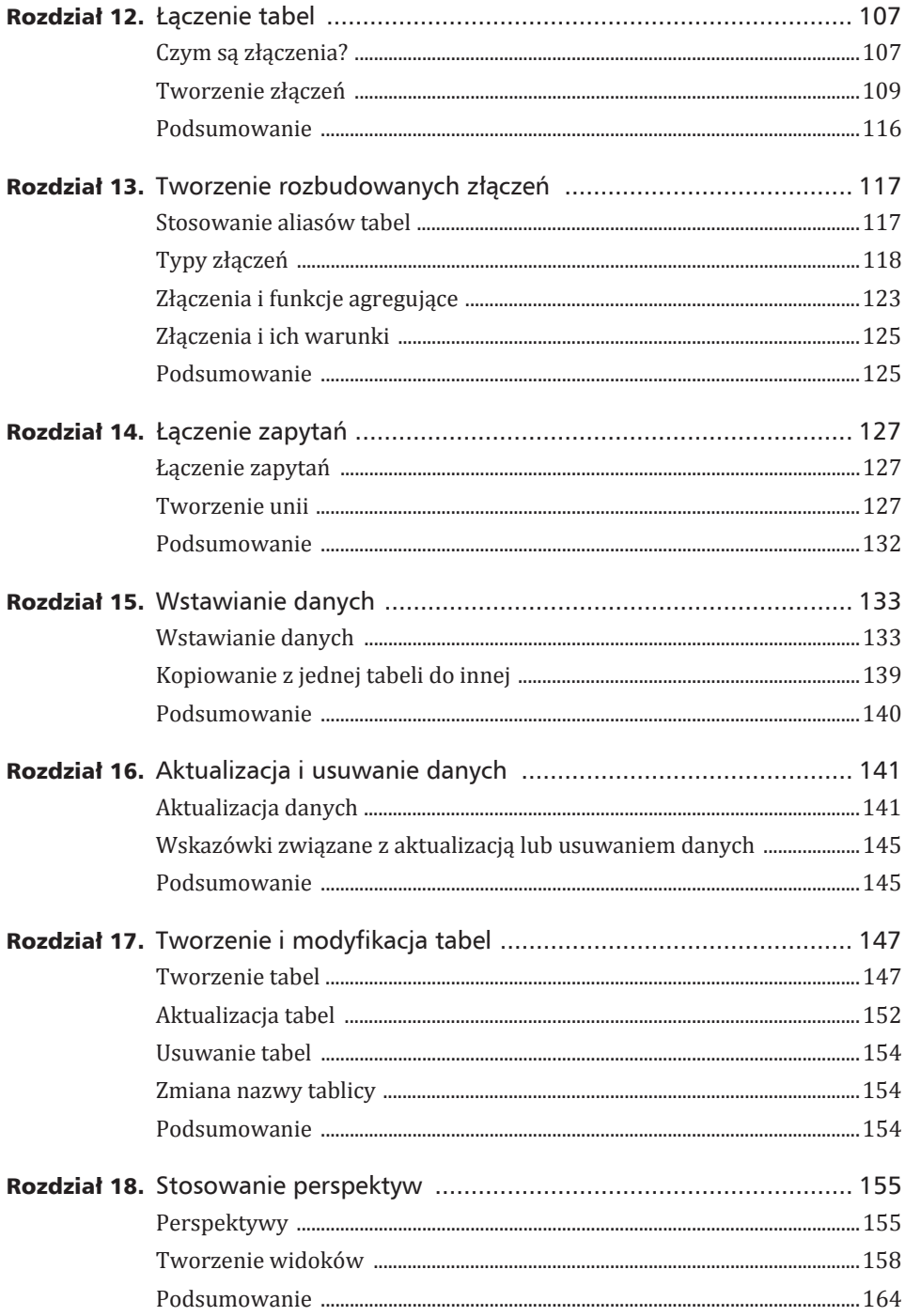

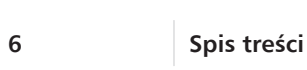

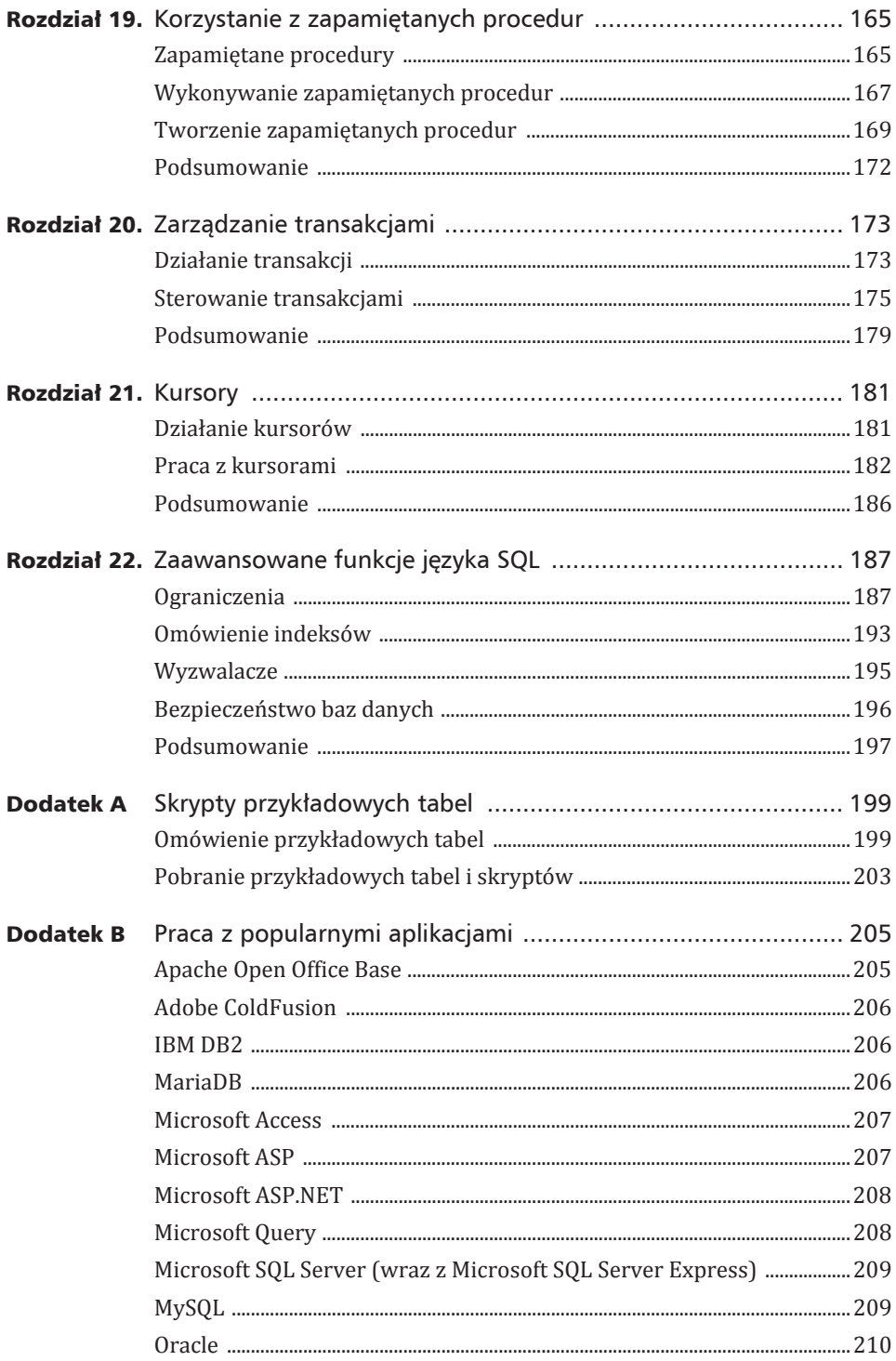

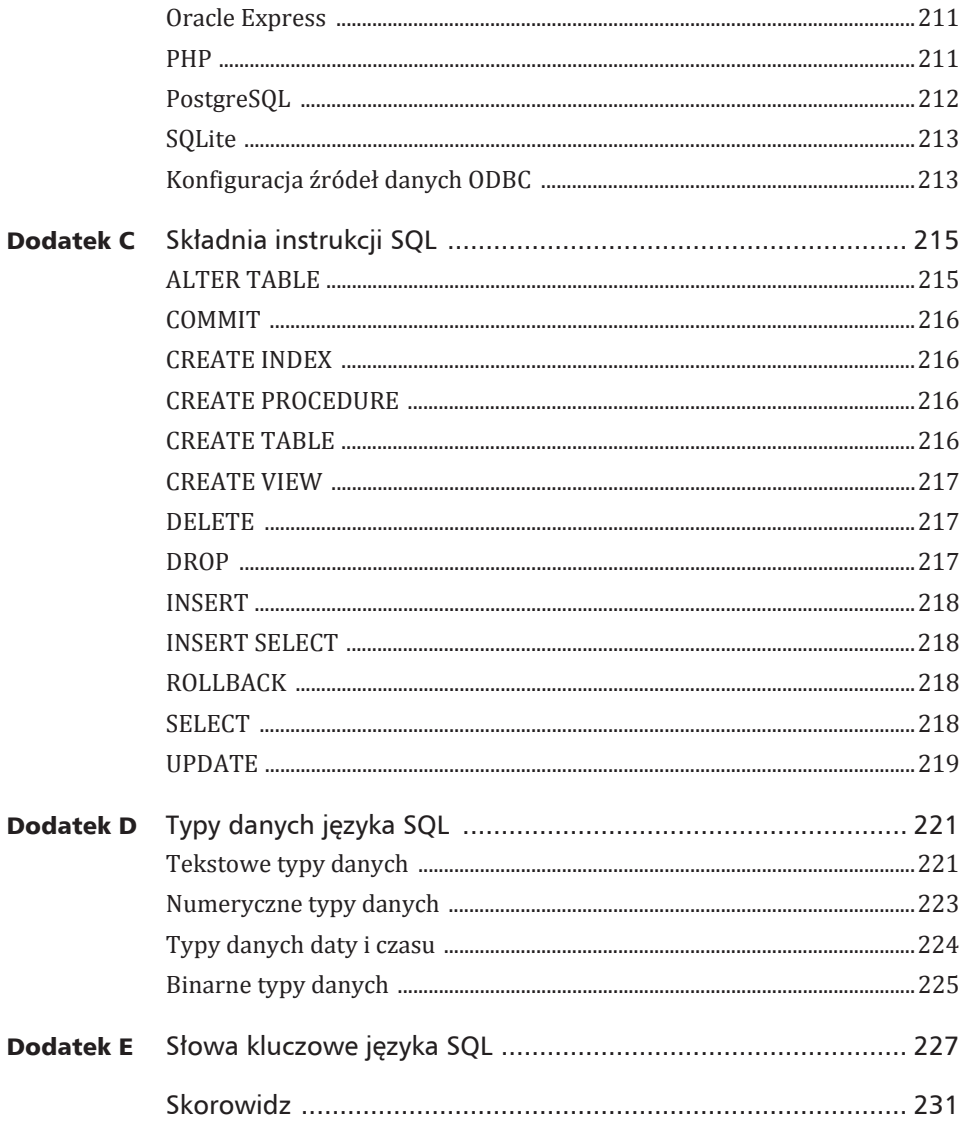

Spis treści

## Rozdział 10

## Grupowanie danych

W tym rozdziale opisana jest funkcja grupowania danych, która umożliwia podsumowywanie podzbiorów tabeli. Wprowadzone sa też dwie nowe frazy instrukcji SELECT: GROUP BY i HAVING.

## Omówienie grupowania danych

W poprzednim rozdziale opisywałem funkcje agregujące języka SQL używane do tworzenia podsumowań danych. Umożliwiały one zliczanie wierszy, obliczanie sumy i średniej, a także znajdowanie wartości największej i najmniejszej. Wszystko to odbywało się bez potrzeby pobierania wszystkich danvch.

Do tej pory obliczenia przeprowadzane były na wszystkich danych w tabeli lub na danych spełniających warunek określony we frazie WHERE. Oto krótkie przypomnienie — poniższy przykład zwraca liczbę wszystkich produktów oferowanych przez dostawcę DLL01:

#### Wejście  $\blacktriangledown$

```
SELECT COUNT(*) AS liczba prod
FROM Produkty
WHERE dost id = 'DLLO1';
```
#### Wyjście  $\blacktriangledown$

liczba prod  $\overline{4}$ 

W jaki sposób pobrać liczbę produktów oferowanych przez poszczególnych producentów? Jak uzyskać dane dotyczące tylko tych producentów, którzy oferuja jeden produkt lub oferuja powyżej 10 produktów?

W takiej sytuacji niezastąpione jest grupowanie. Umożliwia ono podzielenie danych na logiczne zbiory i przeprowadzenie funkcji agregujących na każdej z grup osobno.

#### Tworzenie grup

Grupy tworzy się za pomocą frazy GROUP BY w instrukcji SELECT. Najłatwiej zrozumieć to na przykładzie:

#### Wejście  $\blacktriangledown$

```
SELECT dost id, COUNT(*) AS liczba prod
FROM Produkty
GROUP BY dost_id;
```
#### Wyjście  $\blacktriangledown$

```
dost_id liczba_prod
------- -----------
BRS01 3
DLL01 4
FNG01 2
```
#### Analiza W

Powyższa instrukcja SELECT określa dwie kolumny, dost id (która zawiera identyfikator dostawcy) i liczba prod (która jest polem obliczanym za pomocą funkcji agregującej COUNT(\*)). Fraza GROUP BY sprawia, że SZBD sortuje wyniki i grupuje je względem dost id. Powoduje to obliczanie liczba prod dla każdego unikalnego dost id zamiast zbiorowo dla całej tabeli. W ten sposób można się dowiedzieć, iż dostawca BRS01 oferuje 3 produkty, dostawca DLL01 4 produkty, a dostawca FNG01 2 produkty.

Ponieważ pojawiła się fraza GROUP BY, nie trzeba było określać każdej grupy. by poznać jej wartość. Wszystko zostało wykonane automatycznie. Fraza GROUP BY powoduje, że system zarządzania najpierw grupuje dane, a następnie przeprowadza funkcję agregującą osobno dla każdej grupy zamiast dla wszystkich wyników.

Zanim jednak rozpocznie się stosowanie frazy GROUP BY, warto dokładniej poznać jej działanie:

- ► Fraza GROUP BY może zawierać dowolną liczbę kolumn. Umożliwia to tworzenie zagnieżdżonych grup, a tym samym bardziej szczegółowe opracowywanie danych.
- ► W przypadku wprowadzenia kilku nazw kolumn we frazie, dane podsumowywane są dla ostatniej określonej kolumny (dla jej grup). Oznacza to, że nie jest możliwe uzyskanie danych dla wszystkich wymienionych kolumn.

93

**Filtrowanie grup** 

- ▶ Wszystkie kolumny wymienione we frazie GROUP BY muszą być kolumnami pobieranymi z bazy lub pełnymi wyrażeniami (ale nie funkcjami agregującymi). Jeśli wyrażenie występuje po SELECT, w takiej samej postaci musi się znaleźć we frazie GROUP BY. Nie można w tym wypadku stosować aliasów.
- $\triangleright$  Większość implementacji SQL nie dopuszcza, aby we frazie GROUP BY znalazły się kolumny typów danych o zmiennej długości (na przykład pola tekstowe lub memo).
- $\triangleright$  Wszystkie kolumny występujące w instrukcji SELECT muszą się także znaleźć we frazie GROUP BY (nie dotyczy to funkcji agregujących).
- $\triangleright$  Jeśli grupowana kolumna zawiera wiersz z wartością NULL, powstanie osobna grupa o nazwie NULL. Jeśli istnieje kilka wierszy o wartości NULL, zostaną one scalone w jedną grupę.
- ▶ W przypadku występowania dodatkowych fraz, funkcja GROUP BY musi się pojawić po frazie WHERE, ale przed ORDER BY.

#### **Fraza ALL**

Pewne implementacje SQL (na przykład Microsoft SQL Server) obsługują opcjonalną frazę ALL dla GROUP BY. Fraza ta może posłużyć do zwrócenia wszystkich grup, nawet tych, dla których agregacja spowodowałaby zwrócenie wartości NULL. Szczegółów należy szukać w dokumentacji SZBD.

#### Określanie kolumn za pomocą położeń względnych

Niektóre implementacje SQL umożliwiają podanie we frazie GROUP BY położeń kolumn z listy SELECT. Można wtedy na przykład napisać GROUP BY 2, 1, aby grupowanie najpierw odbyło się względem drugiej kolumny, a następnie pierwszej. Choć ten skrótowy zapis jest bardzo kuszący, nie obsługują go wszystkie implementacje, a dodatkowo niesie ze sobą ryzyko pojawienia się błędów po zmianie kolejności kolumn.

## **Filtrowanie grup**

Poza sama możliwościa grupowania danych jezyk SOL oferuje także filtrowanie na podstawie danych zebranych dla poszczególnych grup. Na przykład można wyświetlić wszystkich klientów, którzy dokonali przynajmniej dwóch zamówień. Takie filtrowanie musi się odbywać wobec pełnych grup, a nie poszczególnych wierszy.

Nie jest możliwe posłużenie się tutaj fraza WHERE opisana w rozdziale 4., gdyż powoduje ona filtrowanie wierszy, i to jeszcze przed rozpoczęciem grupowania. Inaczej mówiąc, fraza WHERE nie wie, czym jest grupowanie.

Wskazówka

Ostrzeżenie

Jaka jest więc alternatywa dla WHERE? Język SQL wprowadza dodatkową frazę HAVING. Jest ona bardzo podobna do WHERE. W zasadzie wszystkie opisane do tej pory techniki filtrowania związane z WHERE mogą zostać także użyte we frazie HAVING. Jedyna różnica polega na tym, iż WHERE filtruje wiersze, a HAVING grupy.

#### Wskazówka

#### Fraza HAVING obsługuje wszystkie operatory frazy WHERE

Rozdziały 4. i 5. opisywały proste i zaawansowane filtrowanie danych (włączając w to znaki wieloznaczne i użycie wielu operatorów). Wszystkie opisane tam operatory można z powodzeniem stosować we frazie HAVING. Składnia jest identyczna, zmienia się tylko słowo kluczowe.

W jaki sposób filtrować grupy? Oto przykład:

#### Wejście  $\blacktriangledown$

```
SELECT kl id, COUNT(*) AS zamowienia
FROM Zamowienia
GROUP BY kl id
HAVING COUNT(*) >= 2;
```
#### Wyjście  $\blacktriangledown$

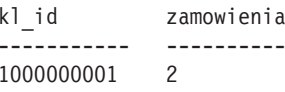

#### **Analiza** ▼

Pierwsze trzy wiersze są bardzo podobne do wcześniejszego przykładu z tego rozdziału. Ostatni wiersz wprowadza frazę HAVING, która przepuszcza tylko te grupy, które posiadają minimum dwa zamówienia — COUNT $(*)$  >= 2.

Można się przekonać, iż fraza WHERE nie przeprowadziłaby poprawnego filtrowania, ponieważ musi ono bazować na wartości z agregacji grupy, a nie wartościach znajdujących się w poszczególnych wierszach.

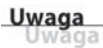

#### Różnica między HAVING i WHERE

Można na to zagadnienie spojrzeć inaczej. Fraza WHERE filtruje dane przed grupowaniem, natomiast HAVING po. Jest to ważna różnica — wiersze wyeliminowane przez frazę WHERE w ogóle nie zostaną wzięte pod uwagę przy tworzeniu grup. Powoduje to zmianę wartości pól obliczanych, a tym samym zmianę wyświetlanych grup, gdy przeprowadzane jest filtrowanie.

Czy zachodzi potrzeba jednoczesnego stosowania fraz WHERE i HAVING w jednym zapytaniu? W pewnych sytuacjach jest ona nawet konieczna. Przypuśćmy na przykład, iż poprzednie zapytanie powinno zwrócić dowolnych klientów z więcej niż jednym zamówieniem, ale pod uwagę należy brać tylko ostatni rok. W takiej sytuacji fraza WHERE spowoduje przeanalizowanie zamówień tylko z ostatnich 12 miesiecy, a fraza HAVING wskaże tylko klientów z co najmniej dwoma zamówieniami.

Oto inny przykład. Zapytanie powoduje wyświetlenie listy dostawców z wiecej niż jednym produktem o cenie powyżej 10 złotych.

#### Wejście  $\blacktriangledown$

```
SELECT dost id, COUNT(*) AS liczba prod
FROM Produkty
WHERE prod cena >= 10GROUP BY dost id
HAVING COUNT(*) >= 2;
```
#### Wyjście  $\blacktriangledown$

```
dost_id
               liczba prod
- - - - - - -- - - - - - - - - -BRS01
               3
FNG01
               \overline{c}
```
#### **Analiza** ▼

Zapytanie to wymaga krótkiego wyjaśnienia. Pierwszy wiersz to prosta instrukcja SELECT z funkcją agregującą – podobnie jak w poprzednich przykładach. Fraza WHERE filtruje wszystkie wiersze, których prod cena jest mniejsza od 10 złotych. Następnie dane są grupowane pod kątem dost id, a fraza HAVING przepuszcza tylko grupy zawierające więcej niż jedno zamówienie. Bez frazy WHERE zostałby pobrany dodatkowy wiersz, ponieważ dostawca DLL01 sprzedaje wszystkie cztery produkty po cenie poniżej 10 złotych.

#### Wejście  $\blacktriangledown$

```
SELECT dost id, COUNT(*) AS liczba prod
FROM Produkty
GROUP BY dost id
HAVING COUNT(*) >= 2;
```
Wyjście  $\blacktriangledown$ 

dost id liczba prod ------------------BRS01 3 DLL01  $\overline{4}$ FNG01  $\mathcal{P}$ 

#### Uwaga aga

#### **Stosowanie HAVING i WHERE**

Fraza HAVING jest tak podobna do frazy WHERE, że większość SZBD traktuje je identycznie, jeśli nie określono frazy GROUP BY. Mimo to warto samemu jasno rozdzielać obie frazy, czyli HAVING stosować tylko z GROUP BY, a WHERE używać do filtrowania na niższym poziomie.

## **Grupowanie i sortowanie**

Trzeba zdać sobie sprawę z tego, iż frazy GROUP BY i ORDER BY są bardzo różne, choć wykonują podobne zadanie. Tabela 10.1 wymienia różnice występujące między obiema frazami.

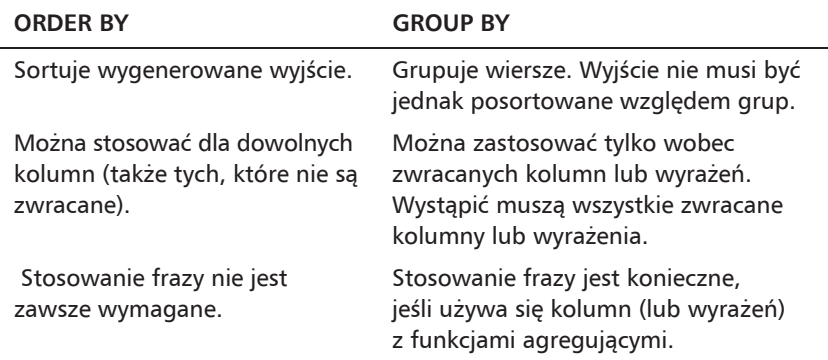

#### Tabela 10.1. Frazy ORDER BY i GROUP BY

Pierwsza różnica wymieniona w tabeli 10.1 jest niezmiernie ważna. Choć nie jest to wymagane, to najczęściej grupy będą wyświetlane w sposób posortowany. Co więcej, choć dany system może zawsze sortować grupy po zastosowaniu frazy GROUP BY, konieczny może okazać się inny sposób sortowania. Choć grupowanie odbywa się w taki, a nie inny sposób, nie oznacza to jednocześnie, że sortowanie także musi odbywać się w ten sam sposób. Zawsze warto zastosować opcjonalną frazę ORDER BY, aby wymusić odpowiednie sortowanie pogrupowanych danych, nawet jeśli pojawia się dokładnie te same kolumny co we frazie GROUP BY.

#### Nie zapominaj o frazie ORDER BY

Ogólnie rzecz ujmując, za każdym razem, gdy stosuje się frazę GROUP BY, powinno się także stosować frazę ORDER BY, gdyż jest to jedyny sposób zapewnienia odpowiedniego sortowania danych. Nigdy nie należy polegać na sortowaniu za pomoca GROUP BY.

Oto krótki przykład, który zademonstruje użycie fraz GROUP BY i ORDER BY. Przedstawione zapytanie SELECT jest bardzo podobne do poprzednich. Pobiera numery zamówień i liczbe zamawianych elementów dla wszystkich zamówień zawierających minimum trzy elementy.

#### Wejście  $\blacktriangledown$

SELECT zam numer, COUNT(\*) AS elementy FROM ElementyZamowienia GROUP BY zam numer HAVING COUNT $\overline{(*)}$  >=3;

#### Wyjście  $\blacktriangledown$

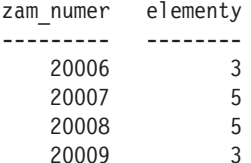

Aby posortować wyjście na podstawie liczby zamówionych elementów, wystarczy tylko dodać odpowiednia fraze ORDER BY.

#### Wejście  $\blacktriangledown$

```
SELECT zam numer, COUNT(*) AS elementy
FROM ElementyZamowienia
GROUP BY zam numer
HAVING COUNT(*) >=3
ORDER BY elementy, zam numer;
```
#### Niezgodność z baza Access

Baza Danych Microsoft Access nie obsługuje sortowania na podstawie aliasów, więc przedstawiony przykład nie zadziała. Rozwiązaniem jest zastąpienie nazwy elementu (z frazy ORDER BY) rzeczywistym wyliczeniem lub pozycją pola, na przykład ORDER BY COUNT $(*)$ , zam numer lub ORDER BY 2, zam numer.

Uwaga Jwāga 97

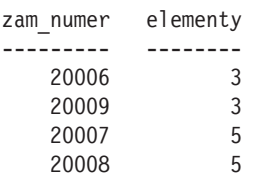

#### Analiza ▼

W tym przykładzie fraza GROUP BY służy do grupowania danych na podstawie numeru zamówienia (kolumna zam numer), więc funkcja COUNT(\*) zwraca liczbę elementów w poszczególnych zamówieniach. Fraza HAVING filtruje dane, więc zwracane są tylko zamówienia z więcej niż dwoma elementami. Na końcu wyniki sa sortowane za pomoca frazy ORDER BY.

## Kolejność fraz instrukcji SELECT

Nadszedł chyba najlepszy czas na omówienie kolejności występowania fraz w instrukcji SELECT. Tabela 10.2 zawiera poprawną kolejność wszystkich omówionych do tej pory fraz.

| Fraza           | Opis                                    | Wymagane                                               |
|-----------------|-----------------------------------------|--------------------------------------------------------|
| <b>SELECT</b>   | zwracanie kolumn<br>lub wyrażeń         | tak                                                    |
| <b>FROM</b>     | pobranie danych zawartych<br>w tabelach | tylko gdy wymagane są dane<br>z tabel                  |
| WHERE           | filtrowanie wierszy                     | nie                                                    |
| <b>GROUP BY</b> | tworzenie grup                          | tylko do obliczania funkcji<br>agregujących na grupach |
| HAVING          | filtrowanie grup                        | nie                                                    |
| ORDER BY        | sortowanie wyjścia                      | nie                                                    |

Tabela 10.2. Frazy instrukcji SELECT i ich kolejność

### **Podsumowanie**

W rozdziałe 9. Czytelnik zapoznał się z zastosowaniem funkcji agregujących. W powyższym rozdziale wykorzystał frazę GROUP BY do przeprowadzania funkcji agregujących wzgledem określonych grup elementów. Fraza HAVING służy do filtrowania grup. Dodatkowo w rozdziale pojawiło się dokładne wyjaśnienie różnic między GROUP BY i ORDER BY oraz między WHERE i HAVING.

## Skorowidz

#### A

alias, 69, 70, 89, 97, 117 ANSI SQL, 21 Apache Open Office Base, 205 aplikacja internetowa, 182 ASP, 207 ASP.NET, 205, 208

#### B

baza danych, 15, 16, *Patrz też:* dane aktualizacja, 141, 143 błąd, Patrz: błąd filtrowanie, 41, 42 integralność referencyjna, 109, 174, 187, 188, 191 klient-serwer, 133, 141, 143 ograniczenie, 188, 189, 191, 196 sprawdzanie, 192 oprogramowanie, 16 relacyjna, 107, 187 schemat, 17 skalowalność, 108 sortowanie, 35, 37, 38 kierunek, 39, 40 SQLite, 213 system zarządzania, Patrz: SZBD uprawnienia, 196 usuwanie obiektów, 191, 217 kaskadowe, 191 wprowadzanie danych, 133, 134, 136, 137 błąd, 174, 178

#### $\mathbf C$

ColdFusion, 182, 205, 206 czas, 74, 77, 151, 224

#### D

dane, Patrz też: baza danych baza, Patrz: baza danych filtrowanie, 41, 42, 77, 93, 94, 96, 156 formatowanie, 66, 160 grupowanie, 91, 94, 96 nieposortowane, 24 sortowanie, 35, 37, 38, 77, 96, 156, 193 kierunek, 39, 40 logiczne, 193 typ, 18, 193, 221 binarny, 225 **BIT.223 CHAR. 222** CURRENCY, 224 DATE, 224 DATETIME, 224 DECIMAL, 223 FLOAT, 223 INT, 223 INTEGER, 223 konwersja, 74 LONG RAW, 225 MONEY, 224 NCHAR, 222 NUMBER, 223 NUMERIC, 223 numeryczny, 223 NVARCHAR, 222 **RAW, 225** REAL, 223 SMALLDATETIME, 224 SMALLINT, 223 tekstowy, 221, 222 **TEXT, 222** TIMESTAMP, 224 TINYINT, 223 walutowy, 224 zgodność, 18 typ, 225 usuwanie, 143, 144, 145

data, 74, 77, 151, 224 aktualna, 151 ODBC, 224 systemowa, 151 Database Management System, Patrz: SZBD DB2.206 DBMS. Patrz: SZBD słowo kluczowe, 29 DROP, 158

#### F

fraza, 36, Patrz też: słowo kluczowe kolejność, 98 funkcja, 73, 74, 187  $ABS, 80$ agregująca, 81, 82, 87, 123, 170 dla unikalnych wartości, 87 łaczenie, 89 AVG, 81, 82, 83, 88 CAST, 74 CONVERT, 74  $COS, 80$ COUNT, 81, 83, 123, 170 CURDATE, 74 DATALENGTH, 76 DATE, 74 DATE\_PART, 78 DATEPART, 78, 79  $EXP()$ , 80 GETDATE, 74 LCASE, 76 LEFT, 76 LEN, 76 LENGTH, 76 LOWER, 76 LTRIM, 69, 76 MAX, 81, 84, 88 dla danych nienumerycznych, 85  $MID, 74$ MIN, 81, 85, 88 dla danych nienumerycznych, 86 NOW, 74 numeryczna, 74, 80  $PI.80$ RIGHT, 76 RTRIM, 69, 75, 76 **SIN, 80** SOUNDEX, 76 SORT, 80 SUBSTR, 74 SUBSTRING, 74

SUM, 81, 86 systemowa, 74 ΤΑΝ, 80 tekstowa, 74, 75 TRIM, 69 UCASE, 76 **UPPER, 75, 76** YEAR, 79

#### I

IBM DB2, 206 iloczyn kartezjański, 111 indeks, 193, 194, 216 efektywność, 195 tworzenie, 194 instrukcja ALTER TABLE, 152, 153, 189, 215 COMMIT, 177, 178, 216 CREATE, 175 CREATE INDEX, 194, 216 **CREATE PROCEDURE, 216** CREATE TABLE, 147, 148, 153, 189, 215, 216 CREATE VIEW, 158, 217 DECLARE, 183 DELETE, 144, 145, 195, 217 uprawnienia, 143 wycofanie, 175 DROP, 175, 217 DROP TABLE, 154 fraza, Patrz: fraza, słowo kluczowe ርRANT, 197 INSERT, 133, 134, 137, 138, 195, 218 bezpieczeństwo, 133, 136 uprawnienia, 133 wycofanie, 175 INSERT SELECT, 138, 139, 218 niejawne zatwierdzanie, 177 OPEN CURSOR, 183 REVOKE, 197 ROLLBACK, 175, 176, 178, 218 SELECT, 23, 24, 26, 27, 29, 72, 138, 145,  $156, 161, 175, 181, 218,$  Patrz też: zapytanie GROUP BY, 92, 94, 96, 97 ORDER BY, 36, 42, 50, 96, 97, 131, 157 WHERE, 41, 42, 49, 51, 52, 53, 55 zagnieżdżanie, 99, 102, 103, 105 SELECT INTO, 139, 140 składnia, 215 **TRUNCATE TABLE, 144** 

UPDATE, 141, 145, 195, 219 uprawnienia, 141 wycofanie, 175 interfejs użytkownika graficzny, 109

#### MS-Query, 208 MySQL, 209

#### O

J język Java, 205 JSP, 182, 205 ΡΗΡ, 182, 205, 211 Python, 182, 205 Ruby on Rails, 182, 205 SQL, 20, 23 biała spacja, 25 implementacja, 31 rozszerzenie, 21 wielkość liter, 25

#### K

klucz główny, 19, 20, 108, 150, 153, 173, 188, 191 sortowanie, 193 tworzenie, 188, 189 obcy, 20, 144, 153, 189, 190, 191 tworzenie, 191 kod kolorowanie, 102 przenośny, 73 kolumna, Patrz: tabela kolumna komentarz, 32, 33, 171 jednowierszowy, 32 wielowierszowy, 32 konkatenacja, 66, 67 krok, 181 kursor, 181, 182 otwieranie, 183 tworzenie, 183 zamykanie, 186 zastosowania, 182

#### M

MariaDB, 56, 206 Microsoft Access, 207 Microsoft ASP, 207 Microsoft ASP.NET, 208 Microsoft Query, 208 Microsoft SQL Server, 209 obliczenia matematyczne, 71 ODBC, 213 operator, 42  $\le$ , 43  $!=$ , 43, 45  $!$  $II.67$  $+, 67$  $<$ , 43  $\leq$  = 43  $\le$ , 43, 45  $=$ , 43  $> 43$  $>=$ . 43 AND, 49, 50 **BETWEEN, 43, 45, 56** EXISTS, 56 IN, 53, 54, 56 IS NULL, 43, 45, 46 LIKE, 58 logiczny, Patrz: operator NOT, 55, 56 OR. 50 UNION, 127, 128, 129 **UNION ALL, 130** Oracle Express, 211 Oracle SQL Developer, 210

#### P

perspektywa, 155, 156, 157, 197 filtrowanie niechcianych danych, 162 formatowanie danych, 160 nazwa, 157 odczytująca, 155 pole obliczane, 162 tworzenie, 158, 159, 160, 217 uprawnienia, 157 usuwanie, 158 wielokrotnego użytku, 159 zagnieżdżanie, 157 złożona, 157 PL-SQL, 21 pole obliczane, 65, 66, 103, 162 obliczenia matematyczne, 71 polecenie, Patrz: instrukcja

PostgreSQL, 212 predykat, 58 primary key, Patrz: klucz główny procedura tworzenie, 216 zapamiętana, 153, 165, 166, 195, 216 tworzenie, 169 wykonywanie, 167

#### Q

Query, 208

#### R

rekord, 19

#### S

serwer uprawnień, 197 skorowidz, 193 słowo kluczowe, 23, 227 ALL, 87, 89, 93  $AND, 49, 50$ AS, 70, 118  $ASC, 40$ BETWEEN, 43, 56 Commit, 175 **CREATE TABLE, 148** DEFAULT, 151 DESC, 39 DISTINCT, 28, 88, 89 EXCEPT, 132 EXISTS, 56 FROM, 98, 142, 143, 144 GROUP BY, 92, 96, 97, 98 HAVING, 94, 96, 98 IN, 53, 54, 56 INNER JOIN, 113 INSERT, 134 INTERSECT, 132 LIKE, 58 LIMIT, 30 **NOT, 55, 56** NULL, 43, 46, 60, 83, 84, 137, 149, 150 OR, 50 ORDER BY, 96, 97, 98, 131, 157 OUTER JOIN, 122 Rollback, 175 Savepoint, 175 SELECT, 98

TOP, 29, 89 **TOP PERCENT, 89** Transaction, 175 UNION, 127, 128, 129 UNION ALL, 130 VALUES, 136 WHERE, 94, 96, 98, 111, 113, 145 SQL Server, 209 SQLite, 213 Structured Query Language, Patrz: język SQL system zarządzania bazą danych, Patrz: **SZBD** SZBD, 12, 16, 205

#### T

tabela, 16, 199 aktualizacja, 141, 143, 144, 215 definicji, 152 kolumna, 17, 18, 19, 20, 25, 27, 37, 66, 108 alias, 69 nazwa w pełni kwalifikowana, 105 położenie względne, 93 wartość domyślna, 151, 152 kopiowanie, 140 łączenie, 107, 114, 115 nazwa, 17 alias, 117 zmiana, 154 relacyjna, 99 tworzenie, 147, 148, 216 usuwanie, 144, 154 wiersz, 19, 181 dodawanie, 218 usuwanie, 217 wirtualna, *Patrz:* perspektywa Transact-SQL, 21 transakcja, 173, 174, 216 punkt kontrolny, 178, 179 sterowanie, 175 wycofanie, 178 zatwierdzenie, 178

#### U

unia, 127, 128, 130 EXCEPT, 132 INTERSECT, 132 użytkownika autoryzacja, 197

#### W

widok, Patrz: perspektywa wyzwalacz, 195, 196 wzorzec wyszukiwania, 57, 58

#### Z

zapytanie, Patrz też: instrukcja SELECT łączenie, 127 zagnieżdżone, 99, 102, 103, 105, 120, 142 złożone, Patrz: unia zbiór wyników, 181 złączenie, 109, 111, 123, 144, 158 INNER JOIN, 113 naturalne, 120 nazwa kolumn, 110 rozbudowane, 117, 118 tworzenie, 109 warunek. 111 wewnętrzne, 113, 125 własne, 118, 120 zewnętrzne, 121, 125 lewe, 122 pełne, 123 prawe, 122 zmienna, 170 znak  $!, 63$  $\leq$ , 43

 $!=$ , 43, 45  $!$  $%58$  $*$ , 27, 57, 58, 63  $*/,33$  $/$ \*, 33 ?. 60  $@.170$  $[$ ], 62  $^{\wedge}$ , 62, 63  $\overline{\phantom{0}}$  60  $\vert\vert$ , 67  $+, 67$  $<$ , 43  $\leq$  = 43  $\langle 2, 43, 45 \rangle$  $=$ , 43  $>$ , 43  $>=$ , 43 apostrof, 44, 222 biała spacja, 25 gwiazdka, 27, 58 łącznik, 32 podkreślenia, 60 procent, 58 przecinek, 26 średnik, 25 wieloznaczności, 27, 57, 58, 63 zapytania, 60

**232 Skorowidz**

## PROGRAM PARTNERSKI

GRUPY WYDAWNICZEJ HELION

1. ZAREJESTRUJ SIĘ 2. PREZENTUJ KSIĄŻKI **3. ZBIERAJ PROWIZJĘ** 

Zmień swoją stronę WWW w działający bankomat!

## Dowiedz się więcej i dołącz już dzisiaj! http://program-partnerski.helion.pl

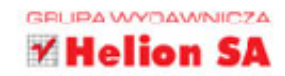

**SOL to język, który pozwala manipulować danymi znajdującymi się w bazie** danych. Jego znajomość pozwoli Ci błyskawicznie pobrać z bazy interesujące Cię informacje. To pierwszy krok, by poddać je zaawansowanej obróbce lub wyciągnąć ciekawe wnioski. SQL został opracowany w latach 70. i wciąż jest powszechnie używany. Nic nie wskazuje na to, żeby ten stan rzeczy uległ zmianie. Dlatego zainwestowanie czasu w jego naukę jest doskonałym ruchem!

Jeżeli chcesz błyskawicznie opanować możliwości SOL-a siegnii po tę niezwykła książkę. Jeśli poświęcisz tylko 10 minut dziennie\*, już za kilka tygodni zaczniesz swobodnie tworzyć nawet bardzo zaawansowane zapytania. Złaczenia, indeksy, sortowanie wyników, funkcje agregujące to tylko niektóre z poruszanych tu tematów. W trakcie lektury kolejnych rozdziałów nauczysz się tworzyć zaawansowane warunki wyszukiwania danych, skorzystasz z podzapytań oraz przekonasz się, w czym może pomóc stosowanie widoków. Ponadto zobaczysz, w jaki sposób modyfikować dane w bazie oraz dlaczego powinieneś być szczególnie ostrożny, jeżeli chcesz coś z bazy usunąć. Najwyższa pora opanować jezyk SOL!

#### Dzieki tej ksiażce:

- nauczysz się wyciągać z bazy interesujące dane
- zaktualizujesz zawarte w niej informacje
- skorzystasz z zaawansowanych złączeń
- opanujesz język SQL

#### Zainwestuj 10 minut dziennie w naukę SQL!

\* Możesz poświęcić więcej niż 10 minut dziennie i opanować SQL w jeszcze krótszym czasie!

**Ben Forta** — ma ponad 20-letnie doświadczenie w tworzeniu oprogramowania, udzielaniu wsparcia technicznego, prowadzeniu szkoleń oraz marketingu. Jest specjalistą ColdFusion oraz autorem licznych książek poświęconych bazom danych i wyrażeniom regularnym. Często występuje jako prelegent podczas wydarzeń związanych z branżą IT w różnych zakątkach świata.

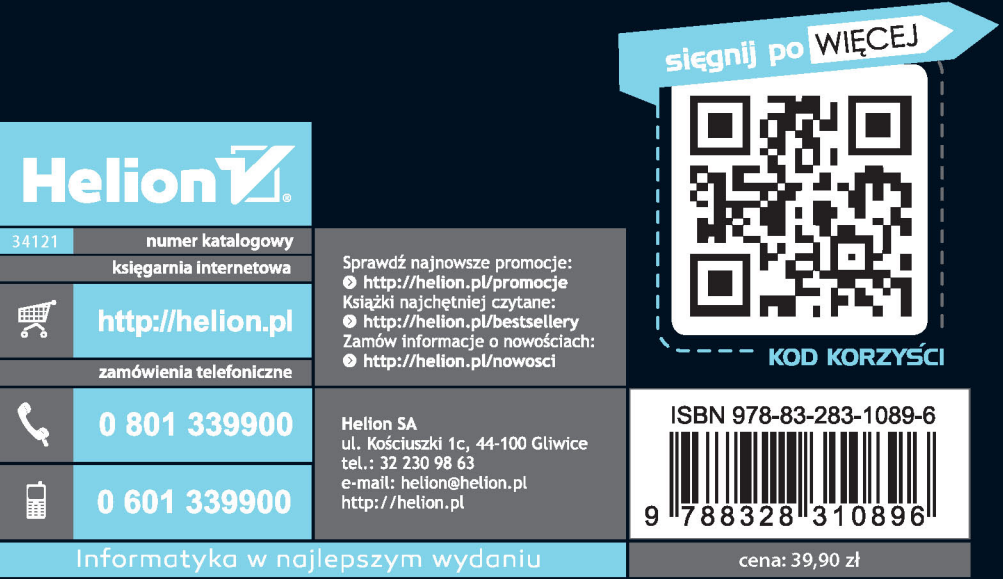